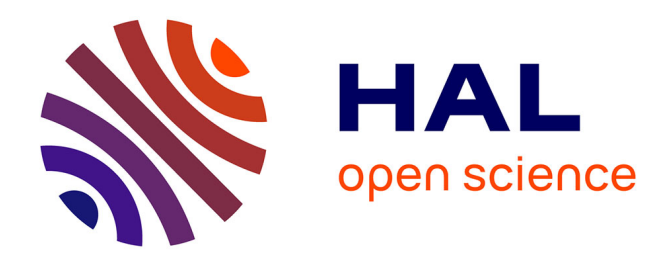

# **Le catalogue IST**

Mathurine Marie-Laure Abinne, Eric Marchoux, . Pôle Communication

# **To cite this version:**

Mathurine Marie-Laure Abinne, Eric Marchoux, . Pôle Communication. Le catalogue IST : Services en information scientifique et technique. 2015, 28 p. hal-02801198

# **HAL Id: hal-02801198 <https://hal.inrae.fr/hal-02801198>**

Submitted on 5 Jun 2020

**HAL** is a multi-disciplinary open access archive for the deposit and dissemination of scientific research documents, whether they are published or not. The documents may come from teaching and research institutions in France or abroad, or from public or private research centers.

L'archive ouverte pluridisciplinaire **HAL**, est destinée au dépôt et à la diffusion de documents scientifiques de niveau recherche, publiés ou non, émanant des établissements d'enseignement et de recherche français ou étrangers, des laboratoires publics ou privés.

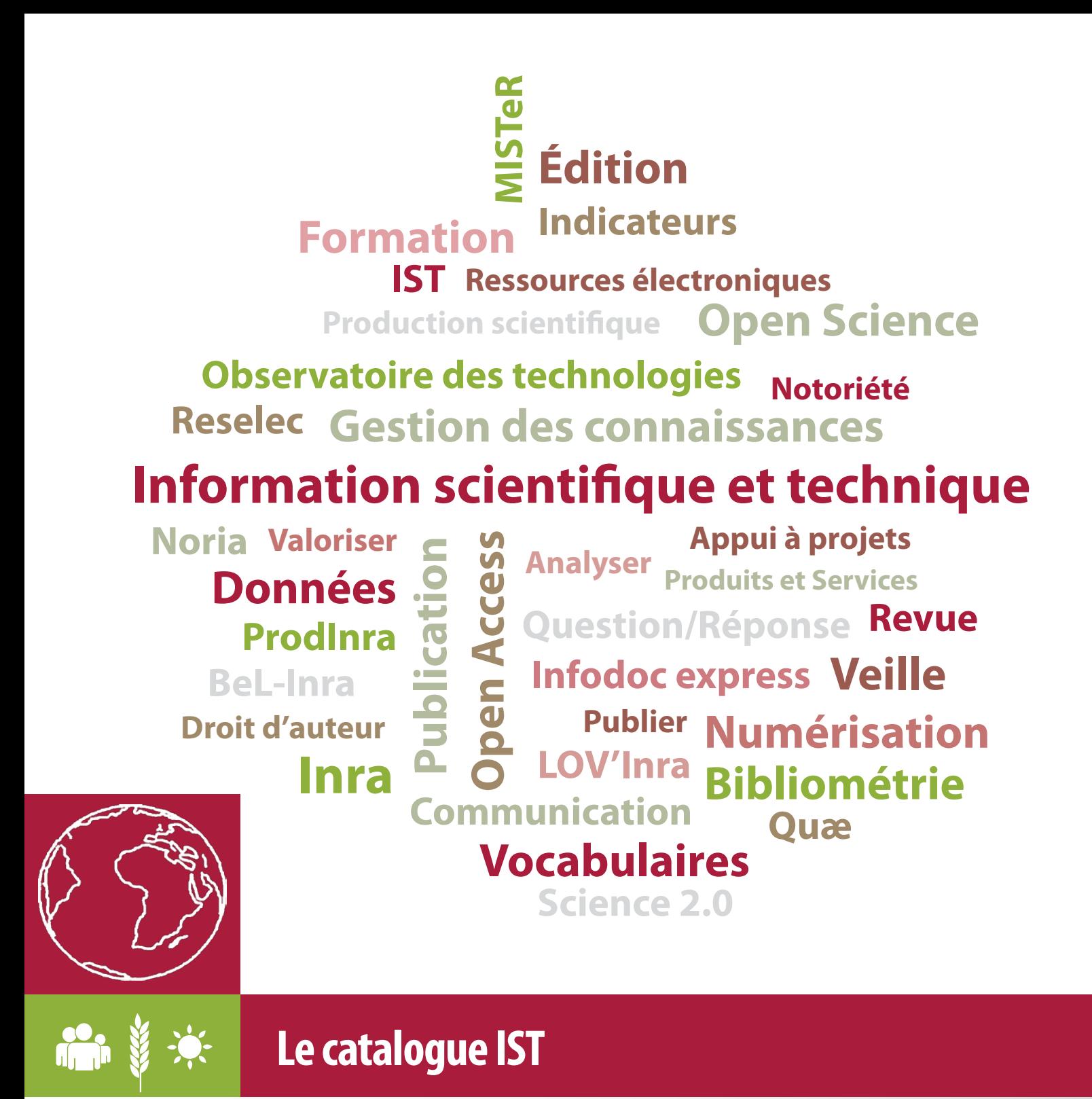

Services en information scientifique et technique à l'Inra

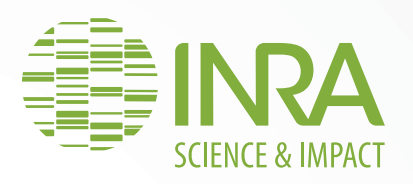

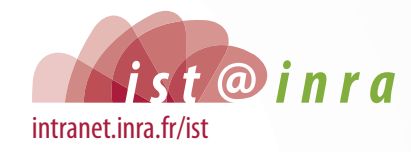

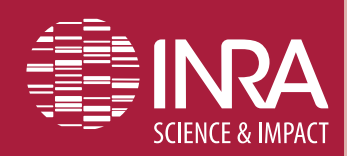

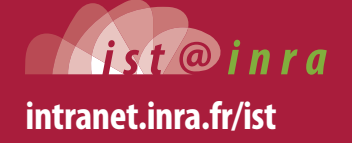

Services en information scientifique et technique à l'Inra Le catalogue IST

# Un outil de référence

*Vous êtes acteurs de la recherche à l'Inra, vous avez raison de consulter ce catalogue des services IST. Les professionnels de l'Information scientifique et technique (IST) à l'Inra l'ont réalisé pour vous aider à mieux connaitre leur offre de services, qu'ils adaptent à vos besoins et à vos pratiques.*

## **Des réponses aux besoins de la communauté scientifique**

Vous trouverez dans ce catalogue, ordonnancé d'après les cinq premières rubriques de l'intranet IST, des réponses aux besoins induits par vos activités et vos projets :

- *Chercher et trouver l'information*
- *Gérer et partager*
- *Publier et valoriser ses résultats*
- *Analyser, veiller et évaluer sa production*
- *Se former à l'IST*

## **Une sélection de 20 services**

Ce catalogue présente une sélection de 20 services décrits synthétiquement sur des fiches autonomes. Chaque fiche précise un avantage clé, les modalités d'accès et les contacts. Toutes les fiches renvoient vers l'intranet, qui décline de façon exhaustive l'offre de services en IST.

### **Plusieurs accès possibles**

Désirez-vous feuilleter le catalogue en ligne ?

Une seule adresse, à ajouter à vos signets : *[intranet.inra.fr/ist](http://intranet.inra.fr/ist)*

Souhaitez-vous consulter un catalogue imprimé ?

Demandez-le à votre documentaliste de proximité.

Avez-vous une remarque ou une question concernant ce catalogue ?

Adressez un mèl à*[ist-communication@listes.inra.fr](mailto:ist-communication@listes.inra.fr)*

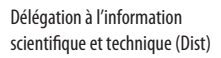

Le catalogue IST

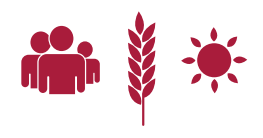

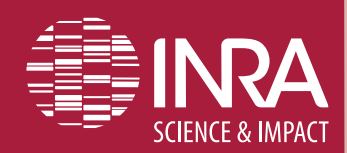

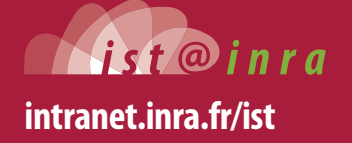

Services en information scientifique et technique à l'Inra Le catalogue IST

# Sommaire

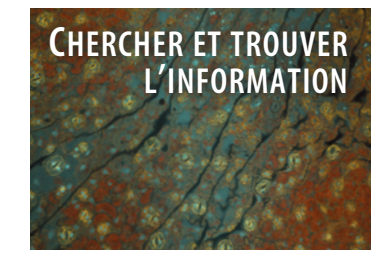

L'intranet IST l'espace d'information et de ressources partagées **[BeL-Inrale catalogue des fonds documentaires](#page-5-0) [Question/Réponse en IST](#page-6-0) Reselec [le portail des ressources éditoriales électroniques](#page-6-0) [L'observatoire des technologies de l'IST](#page-8-0)**

**[Construction et gestion de vocabulaires](#page-9-0)  conseil et appui à projets**

> **[La numérisation](#page-10-0) conseil et appui à projets**

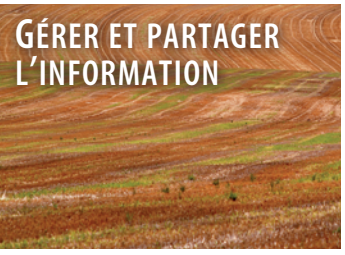

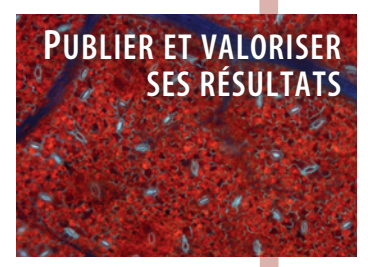

**[Le conseil en droit d'auteur](#page-11-0) [Open Access conseil et appui à projets](#page-11-0) [Les éditions Quae](#page-13-0) [ProdInral'archive ouverte des productions de l'Inra](#page-14-0) LOV'Inra** valorisation de vocabulaires **[Guichet DOI](#page-16-0)**

# **[L'appui à projets scientifiques](#page-17-0) [Les analyses bibliométriques](#page-18-0)**

**Noria [notoriété des revues et indicateurs d'articles](#page-19-0) [Fouille de textes conseil et appui à projets](#page-20-0) [Veille stratégique conseil et appui à projets](#page-21-0)**

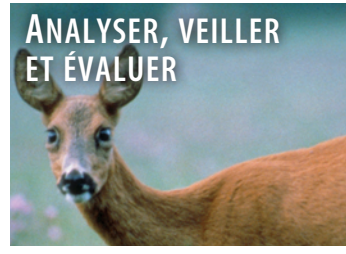

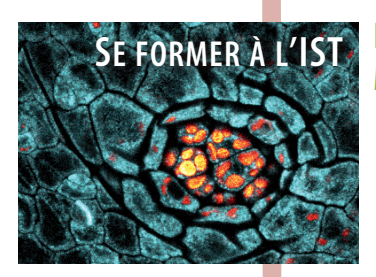

**[Infodoc express session courte de formation](#page-22-0) MISTeR [pour maitriser l'information scientifique et technique en recherche](#page-23-0)**

# **[L'IST à l'Inra](#page-24-0) Les pôles pour intégrer [la dimension plurielle des métiers de l'IST](#page-25-0) [Les professionnels IST des départements](#page-26-0) [Les érist, des équipes IST en région](#page-27-0)**

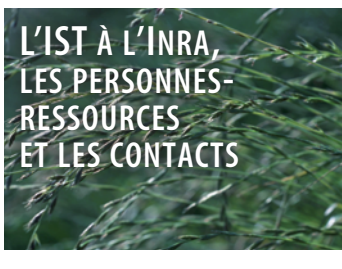

Délégation à l'information scientifique et technique (Dist)

Le catalogue IST

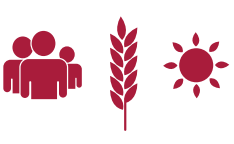

<span id="page-4-0"></span>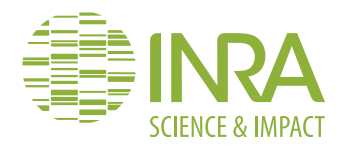

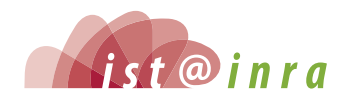

### **En savoir plus**

- *[intranet.inra.fr/ist](http://intranet.inra.fr/ist)* **(authentification par login/ mot de passe Ldap, en dehors du réseau Inra)**
- **• Formulaire de contact** *<intranet.inra.fr/ist/contact>*

#### **Quelques chiffres**

- **• 6 grandes rubriques**
- **• près de 800 pages d'information**

**L'intranet IST, l'espace d'information et de ressources partagées**

**• plus de 19 500 visites par an**

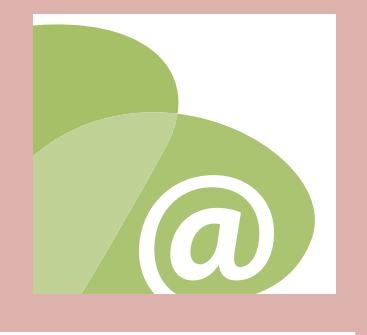

Chercher et trouver l'information

# L'intranet IST, l'espace d'information et de ressources partagées

*L'intranet est la vitrine de l'offre de services en information scientifique et technique de l'Institut. Pour chaque étape de leurs activités, les acteurs de la recherche, qu'ils soient utilisateurs ou fournisseurs d'information, y trouveront de nombreuses ressources.*

### **Votre besoin**

- Obtenir un appui à vos projets scientifiques.
- Acquérir des compétences en IST.
- Identifier les services que propose l'IST.
- Connaitre la fonction IST à l'Inra.
- Identifier les personnes-ressources en IST.

### **Notre service**

Nous mettons à la disposition de la communauté scientifique et technique l'offre de services en IST. La plupart de ces ressources sont élaborées par les professionnels IST. Elles sont toutes facilement accessibles et prêtes à l'emploi.

*Via* l'intranet, nous vous mettons également en relation avec toutes les personnes-ressources de l'IST à l'Inra.

## **Comment l'utiliser ?**

- Accès direct : *[intranet.inra.fr/ist](http://intranet.inra.fr/ist )* (authentification par login/mot de passe Ldap, en dehors du réseau Inra)
- Contactez votre documentaliste de proximité, votre meilleur guide pour vous approprier ce service.

Délégation à l'information scientifique et technique (Dist)

Le catalogue IST

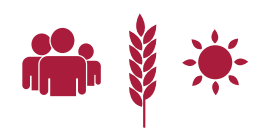

<span id="page-5-0"></span>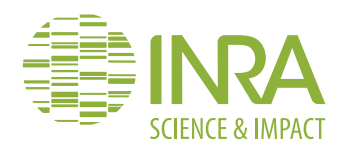

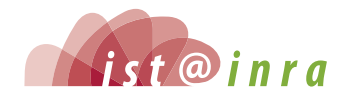

# **[belinra.inra.fr](http://belinra.inra.fr)**

### **En savoir plus**

- **• Consultez la Foire aux questions (FAQ) sur** *[belinra.inra.fr](http://belinra.inra.fr  )*
- **• Contactez**  *[belinra@listes.inra.fr](mailto:belinra@listes.inra.fr)*

#### **Quelques chiffres**

- **• 85 bibliothèques en réseau**
- **• 18 000 documents électroniques**
- **• plus de 100 000 références**

*BeL-Inra***, le catalogue des fonds documentaires**

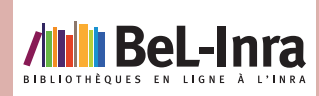

# *BeL-Inra* - Bibliothèques en Ligne à l'Inra le catalogue des fonds documentaires

**BeL-Inra** *est le catalogue des fonds documentaires électroniques ou imprimés (ouvrages, thèses, rapports, cartes, périodiques…), disponibles dans les bibliothèques de l'Inra.*

## **VOTRE BESOIN**

- **Localiser un document.**
- Connaitre les coordonnées d'une bibliothèque pour demander une copie d'article ou un prêt.
- Consulter les dernières acquisitions des bibliothèques de l'Inra.
- Consulter des ressources électroniques (ouvrages, thèses, revues…) et accéder au texte intégral.
- Interroger le catalogue des bibliothèques de votre Centre.

### **Notre service**

Dans le catalogue, qui fédère 85 bibliothèques en réseau, nous mettons à votre disposition près de 100 000 documents (ouvrages, thèses, rapports, cartes, périodiques…), dont 8000 ouvrages numériques et 9500 périodiques électroniques.

Nous vous proposons la formation courte « BeL-Inra : Bibliothèque en ligne à l'Inra » *(Infodoc express)*.

## **Comment l'utiliser ?**

- Accès direct : *[belinra.inra.fr](http://belinra.inra.fr)*
- Contactez votre documentaliste de proximité, votre meilleur guide pour vous approprier ce service.

Délégation à l'information scientifique et technique (Dist)

Le catalogue IST

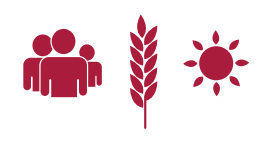

<span id="page-6-0"></span>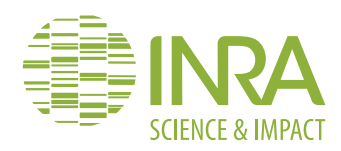

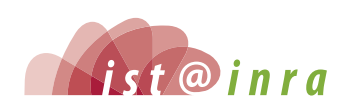

# **[ist.blogs.inra.fr/](http://ist.blogs.inra.fr/questionreponses) [questionreponses](http://ist.blogs.inra.fr/questionreponses)**

#### **En savoir plus**

- **• Découvrez la charte d'utilisation du Service Question/Réponse en IST**  *[ist.blogs.inra.fr/question](http://ist.blogs.inra.fr/questionreponses/a-propos/) reponses [> à propos](http://ist.blogs.inra.fr/questionreponses/a-propos/)*
- **• Consultez : Bridet M.H., Cocaud S., Lelièvre V., (2012). Une question ? Une réponse ! Les dessous d'un service en information scientifique et technique à distance.**  *Cahier des Techniques de l'Inra,* **p. 24-32.**  *[http://prodinra.inra.fr/](http://prodinra.inra.fr/record/178303) [record/178303](http://prodinra.inra.fr/record/178303)*

### **Quelques chiffres**

- **• 8 grands domaines**
- **• plus de 160 réponses consultables**

#### **Question/réponse en IST**

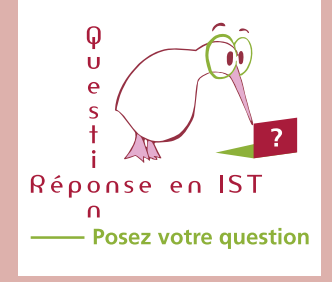

Chercher et trouver l'information

# Question/Réponse en IST

**Question/Réponse en IST** *est un service de traitement et de réponse par mail à toutes les questions relatives à l'information scientifique et technique.*

### **VOTRE BESOIN**

- Obtenir une réponse à n'importe quelle question en lien avec l'IST (publication scientifique, gestion bibliographique, recherche documentaire...).
- Vous initier ou parfaire vos connaissances sur un des nouveaux concepts ou outils de l'information scientifique et technique.
- Consulter les réponses aux questions déjà traitées.

### **Notre service**

Une équipe de professionnels analyse vos questions envoyées *via* le formulaire en ligne et vous répond, par mail, dans un délai maximum de trois jours. En cas de question complexe, le délai peut se prolonger. Le demandeur en est alors informé.

Les questions/réponses déjà traitées sont mises en ligne et classées par domaine après accord du demandeur dont l'anonymat est respecté.

### **Pour bénéficier de ce service**

- Accès direct : *[ist.blogs.inra.fr/questionreponses](http://ist.blogs.inra.fr/questionreponses)*
- Posez vos questions grâce au formulaire.
- Consultez les réponses déjà fournies.
- Prenez connaissance des nouvelles questions traitées en vous abonnant ou en suivant le flux RSS.
- Contactez votre documentaliste de proximité, votre meilleur guide pour vous approprier ce service.

Délégation à l'information scientifique et technique (Dist)

Le catalogue IST

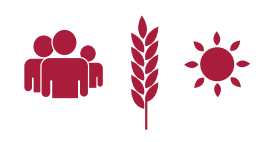

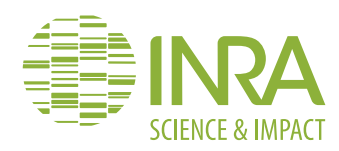

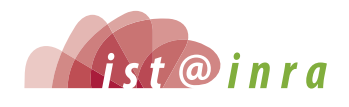

## **[www.inra.fr/reselec](http://www.inra.fr/reselec)**

#### **Quelques chiffres**

- **• 9 000 titres de périodiques dont 6 150 contractuels**
- **• 28 ouvrages et manuels achetés par l'Inra et dans le cadre d'archives Istex, 7 500 titres de livres électroniques publiés jusqu'en 2004 et issus de 16 séries monographiques**
- **• 21 plateformes éditoriales**
- **• 4 bases de données souscrites par l'Inra et 3 gratuites ou produites par l'Inra**
- **• 1 dictionnaire**
- **• 1 outil de recommandation d'articles**
- **• Des outils d'évaluation : JCR®, ESISM et, en accès réservé, l'application Inra** *Noria*

### *Reselec***, le portail des ressources éditoriales électroniques**

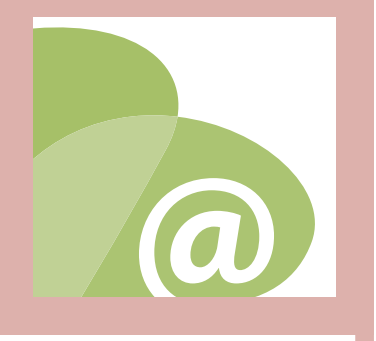

Chercher et trouver l'information

# *Reselec*, le portail des ressources éditoriales électroniques

**Reselec** *est le portail d'orientation et d'information sur trois types de ressources: les ressources électroniques auxquelles l'Inra souscrit pour les mettre à la disposition de sa communauté scientifique, les ressources en* **Open Access** *d'intérêt pour l'Institut et les ressources produites par l'Inra.* **Reselec** *signale aussi les archives numériques de revues acquises dans le cadre de licences nationales Istex et accessibles pour l'Inra.*

### **Votre besoin**

- Chercher un document : article, revue, ouvrage…
- Consulter un périodique, un ouvrage, un dictionnaire…
- Accéder au texte intégral d'un document.
- Interroger une base de données.
- Trouver et vérifier des indicateurs de revues et d'articles.

### **Notre service**

Nous garantissons l'accès aux ressources pour tous les ayants droit aux termes des marchés (agents Inra et agents non Inra dans les UMR auxquelles l'Inra participe).

Nous assurons le suivi et la gestion des contrats signés entre l'Inra et les éditeurs.

Nous veillons sur les contenus contractualisés, les évolutions technologiques

des plateformes en termes de spécifications techniques et de services.

Nous traitons les incidents et leur résolution : perte d'accès, lacunes dans les contenus, dysfonctionnements, etc.

Nous offrons les services d'une bibliothèque en ligne. *Via* SFX l'utilisateur accède, depuis son poste de travail, 24 heures sur 24, 7 jours sur 7, à un ensemble de ressources, d'informations et de services. De plus, SFX interconnecte des sources d'information et les ressources cibles dans le contexte Inra. Nous assurons une assistance technique sur l'accès aux ressources électroniques. Les demandes sont

## **Comment l'utiliser ?**

Accès libre au portail : *[www.inra.fr/reselec](http://www.inra.fr/reselec)*

remontées à travers le formulaire en ligne.

- Accès contrôlé par login/mot de passe Ldap et droit d'accès aux ressources électroniques contractuelles après configuration de votre navigateur.
- Assistance technique : *[www.inra.fr/reselec/Aides/Rapporter](www.inra.fr/reselec/Aides/Rapporter-un-incident)-un-incident*
- Contactez votre documentaliste de proximité, votre meilleur guide pour vous approprier ce service.

Délégation à l'information scientifique et technique (Dist)

Le catalogue IST

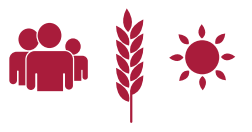

<span id="page-8-0"></span>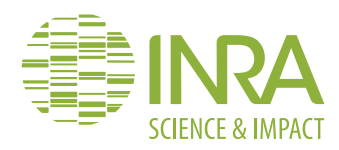

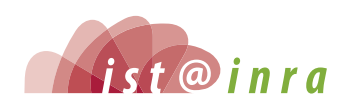

# **[ist.blogs.inra.fr/](http://ist.blogs.inra.fr/technologies) [technologies](http://ist.blogs.inra.fr/technologies)**

#### **En savoir plus**

**• Contactez** *[ist-observatoire@](mailto:ist-observatoire@ versailles.inra.fr) [versailles.inra.fr](mailto:ist-observatoire@ versailles.inra.fr)*

**• Consultez : Aventurier P., Cocaud S., Dedet F. (2012). Mise en place d'un dispositif de veille collective pour le réseau IST : l'Observatoire des Technologies.**  *Cahier des Techniques de l'Inra,* **123-132.**  *[http://prodinra.inra.fr/](http://prodinra.inra.fr/record/171070) [record/171070](http://prodinra.inra.fr/record/171070)*

#### **Quelques chiffres**

- **• Plus de 240 articles publiés depuis octobre 2010**
- **• Une cinquantaine de sources**
- **• 5 veilleurs réguliers**

#### **L'observatoire des technologies de l'IST**

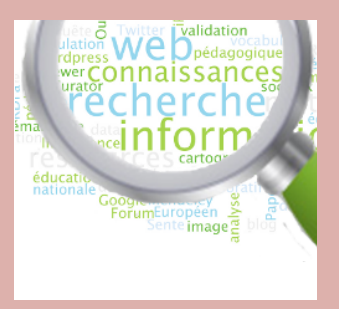

Chercher et trouver l'information

# L'observatoire des technologies de l'IST

*L'observatoire des technologies est un blog qui informe sur les évolutions technologiques en information scientifique et technique. Les thématiques les plus abordées concernent les nouvelles pratiques liées aux évolutions du web, la gestion des données de la recherche, l'édition numérique, la gestion et l'analyse de l'information, la veille…, ainsi que leurs standards et leurs normes.*

### **Votre besoin**

- Suivre l'évolution des technologies de l'information scientifique et technique.
- Mieux comprendre les opportunités de ces évolutions et en anticiper les conséquences.

### **Notre service**

Sur notre blog, nous diffusons les informations sélectionnées par notre veille technologique sous forme de billets synthétiques. Chacun comporte un résumé de l'information, sa source, éventuellement des liens complémentaires, ainsi que le type de projet dans lequel cette technologie peut être utilisée.

## **Comment l'utiliser ?**

- Lire, commenter, partager les articles : *[ist.blogs.inra.fr/technologies](ist.blogs.inra.fr/technologies )*
- S'abonner à la newsletter, au flux RSS : *<ist.blogs.inra.fr/technologies/feed>*
- Nous suivre sur Twitter : *[@ObsTechnoIST](https://twitter.com/obstechnoist)*
- Contactez votre documentaliste de proximité, votre meilleur guide pour vous approprier ce service.

Délégation à l'information scientifique et technique (Dist)

Le catalogue IST

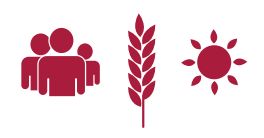

<span id="page-9-0"></span>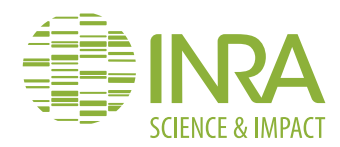

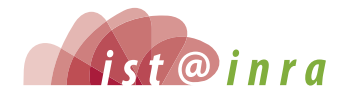

### **En savoir plus**

**•** *[intranet.inra.fr/ist](https://intranet.inra.fr/ist/Gerer-Partager/Gerer-et-partager-un-lexique) [Gérer et partager](https://intranet.inra.fr/ist/Gerer-Partager/Gerer-et-partager-un-lexique) [> Gérer et partager un lexique](https://intranet.inra.fr/ist/Gerer-Partager/Gerer-et-partager-un-lexique)*

### **Voir aussi**

**• La fiche** *LOV'Inra*

**Construction et gestion de vocabulaires conseil et appui à projets**

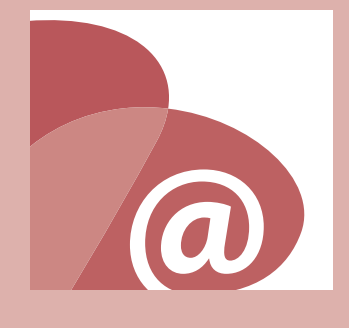

Gérer et partager l'information

# Construction et gestion de vocabulaires conseil et appui à projets

*Dans le contexte d'une recherche interdisciplinaire ou de plus en plus spécialisée, la constitution de vocabulaires est essentielle pour réduire les incompréhensions et quiproquos, et pour interconnecter les informations.* 

## **Votre besoin**

- Bénéficier d'un appui méthodologique.
- Choisir un outil de construction et de gestion de vocabulaires.
- Collecter et consigner les connaissances de votre domaine.
- Structurer et documenter votre vocabulaire.

## **Notre service**

Nous vous accompagnons dans le choix des outils de collecte et de gestion de vocabulaires en fonction des objectifs visés et du contexte scientifique.

Nous vous orientons vers les standards de représentation et de documentation, en particulier ceux du web sémantique.

Nous vous aidons à valoriser votre vocabulaire.

Nous favorisons la mise en relation et le partage d'expériences entre les éditeurs de vocabulaires.

## **Comment l'utiliser ?**

- Adressez-vous à *[geco@versailles.inra.fr](mailto:geco@versailles.inra.fr)*
- Contactez votre documentaliste de proximité, votre meilleur guide pour vous approprier ce service.

Délégation à l'information scientifique et technique (Dist)

Le catalogue IST

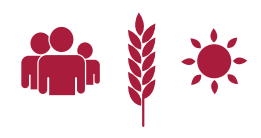

<span id="page-10-0"></span>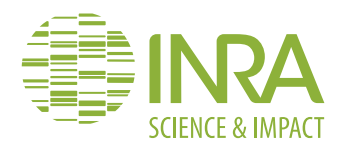

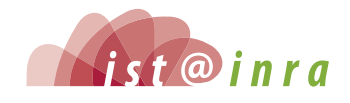

# **[www.inra.fr/numerisation](http://www.inra.fr/numerisation)**

### **En savoir plus**

- *<www.inra.fr/numerisation>*
- *[archive.org/details/inra](http://archive.org/details/inra)*

### **Quelques chiffres**

- **• plus de 300 livres numérisés**
- **• 2 000 livres anciens proposés à la numérisation**  *via Numalire*

### **Voir aussi**

**• La fiche** *Fouille de texte*

**La numérisation conseil et appui à projets**

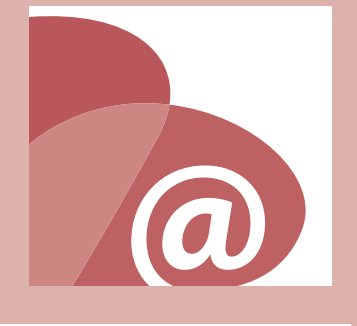

Gérer et partager l'information

# La numérisation conseil et appui à projets

*La numérisation de documents imprimés à valeur patrimoniale, historique ou scientifique, facilite leur accès au plus grand nombre et assure leur conservation pour les générations futures. Elle permet également aux chercheurs de réaliser des projets éditoriaux ou des projets de fouille de textes* **(Text mining)***.*

### **Votre besoin**

- Sauvegarder, conserver et diffuser sur le web des documents à valeur patrimoniale, historique, scientifique.
- Extraire, à partir de documents papier, de précieuses données pour la recherche scientifique.

### **Notre service**

Nous initions des projets de numérisation en intervenant autour des axes suivants :

- estion de projets ;
- respect ou application du droit d'auteur ;
- recherche de financements institutionnels (Bibliothèque nationale de France, ministère de l'Éducation nationale, de l'enseignement supérieur et de la recherche, métaprogrammes…) et montage de dossiers de réponse à des appels à projets ;
- rédaction de cahiers des charges et lancement de marchés ;
- expertise technique (formats, résolution et correction de l'OCR).

Nous pouvons également faire appel à du*Crowdsourcing* afin de faire corriger ou d'annoter des textes numérisés, par des internautes bénévoles ou rémunérés, ou encore à du *Crowdfunding* pour financer la numérisation de documents.

Nous diffusons des documents numérisés et développons des bibliothèques numériques.

## **Pour bénéficier de ce service**

- Adressez-vous à *[ist-numerisation@versailles.inra.fr](mailto:ist-numerisation@versailles.inra.fr)*
- Contactez votre documentaliste de proximité, votre meilleur guide pour vous approprier ce service.

Délégation à l'information scientifique et technique (Dist)

Le catalogue IST

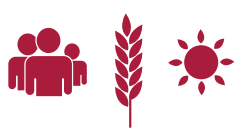

<span id="page-11-0"></span>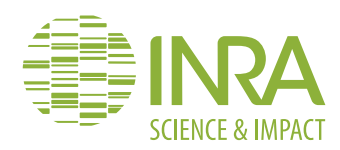

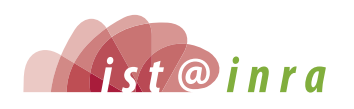

### **En savoir plus**

- **•** *[intranet.inra.fr/ist](https://intranet.inra.fr/ist/Publier-Valoriser/Connaitre-le-Droit-d-auteur) Publier et valoriser > Connaitre le droit d'auteur*
- **[Consultez le service](http://ist.blogs.inra.fr/questionreponses/category/publication-scientifique/droits-dauteur/)**  *[Question/Réponse en IST](http://ist.blogs.inra.fr/questionreponses/category/publication-scientifique/droits-dauteur/)*

### **Le conseil en droit d'auteur**

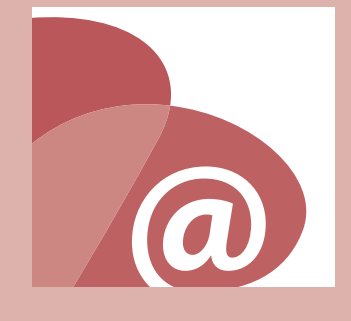

Publier et valoriser ses résultats

# Le conseil en droit d'auteur

*Le conseil en droit d'auteur s'adresse aux auteurs et utilisateurs de publications scientifiques et techniques, aux éditeurs de pages web…, qui souhaitent comprendre les notions juridiques applicables à leurs activités bibliographiques et de valorisation des publications et autres illustrations.* 

### **Votre besoin**

- Comprendre les engagements qui vous lieront à votre éditeur après signature du contrat d'édition lors de la publication de votre article ou de votre ouvrage.
- Conserver le droit d'archivage numérique.
- Utiliser des illustrations, dessins, photos, écrits, issus de la publication de tiers.
- Réutiliser tout ou partie de vos publications personnelles.
- Connaitre les notions de *cession de droit, crédit, etc.*

### **Notre service**

Nous vous conseillons et répondons à vos questions d'ordre juridique, dans le cadre de la propriété intellectuelle, telles que :

- la législation du droit d'auteur (droit français, droit anglo-saxon) ;
- la politique institutionnelle sur l'*Open Access* ;
- la publication numérique ;
- les bonnes pratiques en matière de contrat de collaboration ;
- l'archivage de documents publics, etc.

## **Pour bénéficier de ce service**

- Accès direct : *[intranet.inra.fr/ist](http://intranet.inra.fr/ist)* (authentification par login/mot de passe Ldap, en dehors du réseau Inra)
- Posez votre question au service *[Question/Réponse en IST](http://ist.blogs.inra.fr/questionreponses/)*
- Contactez votre documentaliste de proximité, votre meilleur guide pour vous approprier ce service.

Délégation à l'information scientifique et technique (Dist)

Le catalogue IST

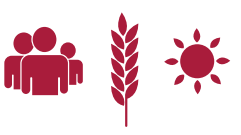

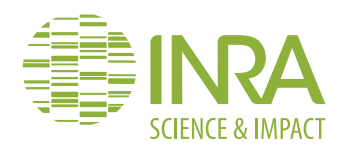

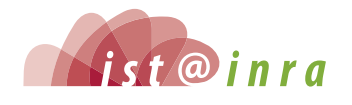

### **En savoir plus**

**•** *[intranet.inra.fr/ist](https://intranet.inra.fr/ist/Publier-Valoriser/Construire-une-strategie-et-publier-ses-resultats/Faire-le-choix-du-libre-acces) [Publier et valoriser](https://intranet.inra.fr/ist/Publier-Valoriser/Construire-une-strategie-et-publier-ses-resultats/Faire-le-choix-du-libre-acces)  [> Construire une stratégie et…](https://intranet.inra.fr/ist/Publier-Valoriser/Construire-une-strategie-et-publier-ses-resultats/Faire-le-choix-du-libre-acces)  [> Faire le choix du libre accès](https://intranet.inra.fr/ist/Publier-Valoriser/Construire-une-strategie-et-publier-ses-resultats/Faire-le-choix-du-libre-acces)*

#### **Quelques chiffres**

- **21 600 documents en accès libre dans** *ProdInra*
- **44 ouvrages numériques en accès libre chez** *Quae*
- **20 collections de revues** *Inra* **mises en ligne sur** *Hal*

### *Open Access* **conseil et appui à projets**

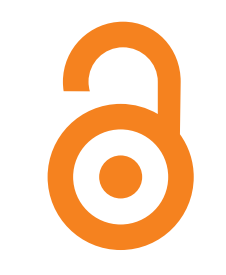

Publier et valoriser ses résultats

# *Open Access*  conseil et appui à projets

*L'***Open Access** *permet de diffuser largement et gratuitement des connaissances scientifiques,* **via** *deux canaux complémentaires : la voie dite « verte », celle des archives ouvertes, et la voie dite « dorée », celle des revues éditées en libre accès. L'***Open Access** *ne s'oppose pas à la publication traditionnelle ; c'est un moyen de favoriser la diffusion et l'appropriation des résultats de la recherche.*

### **Votre besoin**

- Rendre vos publications accessibles à tous et partout.
- Déposer votre publication dans une archive ouverte.
- Publier un article ou un ouvrage en accès libre.

### **Notre service**

Nous vous assistons dans le choix d'une revue éditée en libre accès ou d'un éditeur sur les questions de licence éditoriale.

Nous vous informons sur les politiques de diffusion des agences de financement.

Nous mettons à votre disposition l'archive ouverte institutionnelle, *[ProdInra](http://prodinra.inra.fr)*.

Nous vous proposons la formation courte « Comprendre l'*Open Access* » *(Infodoc express)*.

Nous vous informons de l'actualité de l'*Open Accessvia* le blog *OpenInra*.

## **Pour bénéficier de ce service**

- Accès direct : *[intranet.inra.fr/ist](http://intranet.inra.fr/ist)* (authentification par login/mot de passe Ldap, en dehors du réseau Inra).
- Posez votre question au service *[Question/Réponse en IST](http://ist.blogs.inra.fr/questionreponses/)*
- Consultez le blog *OpenInra* : *<ist.blogs.inra.fr/openinra>*
- Contactez votre documentaliste de proximité, votre meilleur guide pour vous approprier ce service.

Délégation à l'information scientifique et technique (Dist)

Le catalogue IST

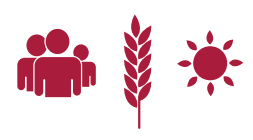

<span id="page-13-0"></span>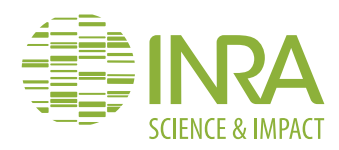

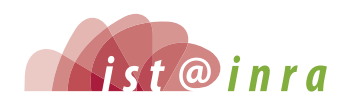

### **[www.quae.com](http://www.quae.com)**

#### **En savoir plus**

- *[www.quae.com](http://www.quae.com)*
- *[www.quae.com/fr/contact/](http://www.quae.com/fr/contact/publier-chez-quae.html) [publier-chez-quae.html](http://www.quae.com/fr/contact/publier-chez-quae.html)*

#### **Quelques chiffres**

- **• 1 163 titres au catalogue**
- **• 600 ouvrages numériques**
- **• 110 titres en anglais**
- **• 65 ouvrages traduits à l'étranger**
- **• 60 parutions par an**

**Les éditions Quæ**

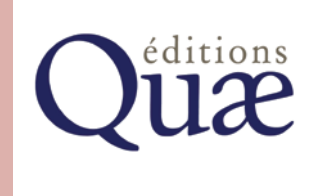

Publier et valoriser ses résultats

# Les éditions Quæ

*Créées en 2006 sous forme de Groupement d'intérêt économique (GIE) par le Cirad, l'Ifremer, Irstea et l'Inra, les* **éditions Quæ** *publient des ouvrages imprimés et électroniques (epub et/ou pdf), sur des thématiques variées : sciences de la vie et de la terre, agriculture, alimentation, environnement et ressources naturelles, mer, société… Ces ouvrages, qui s'adressent à un large lectorat (scientifique, professionnel et grand public), sont disponibles en France et à l'étranger, par vente directe et en librairie, ou en libre accès.*

### **Votre besoin**

- Donner votre point de vue ou publier la synthèse de vos recherches.
- Valoriser vos connaissances scientifiques à travers la publication d'un ouvrage.
- Transmettre votre savoir ou savoir-faire, à vos pairs ou au grand public.
- Participer au débat science-société.

### **Notre service**

Les *éditions Quæ* étudient avec vous la possibilité et les modalités de mise en œuvre de votre projet éditorial, qu'il ne soit encore qu'une idée ou qu'il soit abouti.

Elles vous accompagnent et vous aident à choisir la collection la plus adaptée à votre projet et vos cibles : monographie, synthèse, essai, guide…

L'équipe éditoriale suit la réalisation de votre projet jusqu'à la publication multisupports.

Les *éditions Quæ* mettent également à votre disposition leur service commercial qui assure la promotion, le lancement presse et la vente des ouvrages.

## **Pour bénéficier de ce service**

- Adressez-vous à *[bureaueditorial@quae.fr](mailto:bureaueditorial@quae.fr)*
- Contactez votre documentaliste de proximité, votre meilleur guide pour vous approprier ce service.

Délégation à l'information scientifique et technique (Dist)

Le catalogue IST

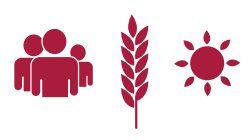

<span id="page-14-0"></span>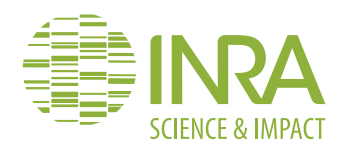

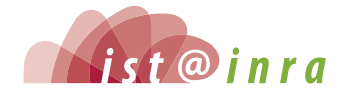

# **[prodinra.inra.fr](http://prodinra.inra.fr)**

#### **En savoir plus**

**• Consultez le guide utilisateur**  *<wiki.inra.fr/wiki/prodinra>*

#### **Quelques chiffres**

- **plus de 200 000 références**
- **11 % de documents**
- **en accès libre**

### *ProdInra,* **l'archive ouverte des productions de l'Inra**

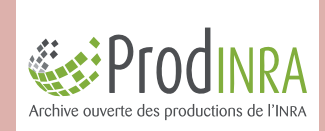

Publier et valoriser ses résultats

# *ProdInra*, l'archive ouverte des productions de l'Inra

**ProdInra,** *l'archive ouverte institutionnelle, référence l'ensemble de la production de l'Inra (articles, communications à congrès, ouvrages, mémoires, thèses…) et donne accès librement au texte intégral de nombreux travaux de chercheurs.* 

### **Votre besoin**

đ

- Accéder rapidement à votre liste de publications mise à jour, et enrichie avec les métriques les plus utilisées.
- Promouvoir vos publications (académiques, en expertise, de transfert) auprès de vos partenaires institutionnels ou privés.
- Rechercher les publications scientifiques et techniques de l'Inra.
- Connaitre les experts Inra d'une thématique.
- Réaliser des études quantitatives et qualitatives pour votre Unité, Département ou Centre de recherche.

### **Notre service**

Nous proposons :

- une fonctionnalité de dépôt rapide, dépôt qui est ensuite complété et validé par un professionnel IST ;
- une intéropérabilité entre *ProdInra* et *Hal* pour éviter les multiples saisies ;
- des URL courtes pour accéder aux productions scientifiques des unités et des départements ;
- des exports pour les évaluations des chercheurs et des unités, compatibles avec les règles de la délégation à l'évaluation ;
- des fonctions d'analyse, d'exports et de tableaux de bord pour vos études ;
- la mise à jour automatique du site web de votre unité, grâce aux fils RSS ;
- une intégration des productions dans l'annuaire Inra ;
- des possibilités d'alerte, de publier une référence sur les réseaux sociaux, de commenter...

### **Pour bénéficier de ce service**

- Accès libre : *[prodinra.inra.fr](http://prodinra.inra.fr)*
- Bénéficiez de tous les services en vous authentifiant par login/mot de passe Ldap
- Contactez le support : *[prodinra@inra.fr](mailto:prodinra@inra.fr)*
- Contactez votre documentaliste de proximité, votre meilleur guide pour vous approprier ce service.

Délégation à l'information scientifique et technique (Dist)

Le catalogue IST

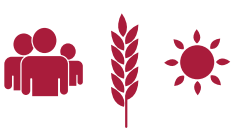

<span id="page-15-0"></span>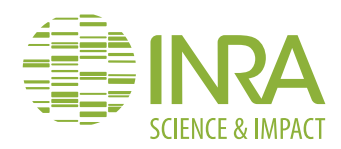

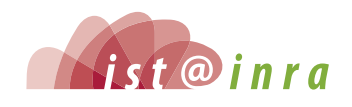

# **<ist.blogs.inra.fr/lovinra>**

#### **En savoir plus**

- **•** *[intranet.inra.fr/ist](https://intranet.inra.fr/ist/Publier-Valoriser/Valoriser-sa-production/Publier-son-vocabulaire) [Publier et valoriser](https://intranet.inra.fr/ist/Publier-Valoriser/Valoriser-sa-production/Publier-son-vocabulaire) [> Valoriser sa production](https://intranet.inra.fr/ist/Publier-Valoriser/Valoriser-sa-production/Publier-son-vocabulaire)*
- *[> Publier son vocabulaire](https://intranet.inra.fr/ist/Publier-Valoriser/Valoriser-sa-production/Publier-son-vocabulaire)*
- **Contactez** *[geco@versailles.inra.fr](mailto:geco@versailles.inra.fr)*

Publier et valoriser ses résultats

đ

# *LOV'Inra* Linked open vocabularies à l'Inra valorisation de vocabulaires

*Vous avez construit un vocabulaire (thésaurus, ontologie, terminologie, etc.) dans le cadre de votre activité de recherche. Cette ressource experte, connue et rendue accessible, constitue un produit à haute valeur ajoutée pour la communauté scientifique.*

### **Votre besoin**

- Identifier des vocabulaires dans votre domaine.
- Valoriser votre vocabulaire.
- **Partager votre vocabulaire.**

### **Notre service**

Nous accompagnons les éditeurs de vocabulaires dans le choix d'une licence de diffusion et assurons l'attribution de DOI permettant notamment leur citation.

Nous assurons une large diffusion des vocabulaires dans le respect des standards de représentation et de documentation en usage.

Nous prenons en charge la transformation des données vers les formats standards (OWL, SKOS, RDFS), le cas échéant.

## **Pour bénéficier de ce service**

- Inscrivez-vous sur *[ist.blogs.inra.fr/lovinra](http://ist.blogs.inra.fr/lovinra)*
- Contactez votre documentaliste de proximité, votre meilleur guide pour vous approprier ce service.

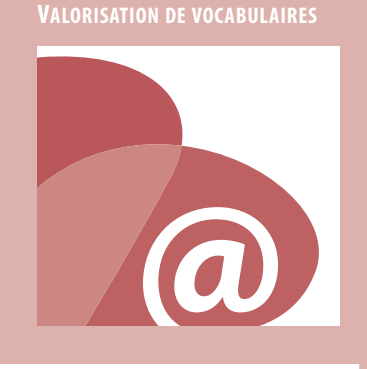

*LOV'Inra*

Délégation à l'information scientifique et technique (Dist)

Le catalogue IST

<span id="page-16-0"></span>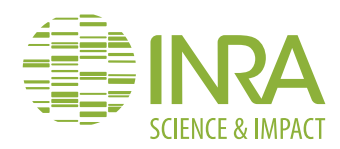

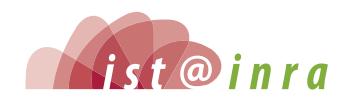

# **[intranet.inra.fr/](http://intranet.inra.fr/openscience) [openscience](http://intranet.inra.fr/openscience)**

### **En savoir plus**

- *[intranet.inra.fr/ist](https://intranet.inra.fr/openscience/Gerer/DOI) [Gérer > DOI](https://intranet.inra.fr/ist/Publier-Valoriser/Valoriser-sa-production/Publier-son-vocabulaire)*
- **Contactez** *[doi@versailles.inra.fr](mailto:doi@versailles.inra.fr)*

**Guichet DOI**

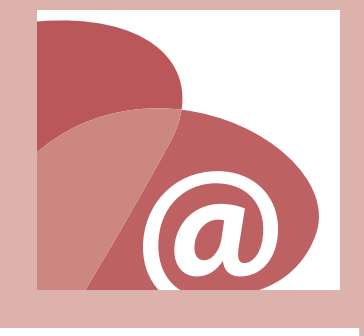

Publier et valoriser ses résultats

# Guichet DOI

*Le* **Digital object identifier (DOI)** *est un identifiant pérenne et unique qui permet de référencer, citer et fournir un lien stable vers un objet numérique. Tout objet numérique est éligible au* **DOI** *: jeux de données, rapports, communications, articles, vidéo, etc.*

## **Votre besoin**

- Référencer un objet numérique, produit de votre activité de recherche.
- Citer un objet numérique.

### **Notre service**

Nous vous fournissons un DOI *via* un formulaire de demande ponctuelle, ou par programme informatique en faisant appel à une Application programming interface (API) que nous avons mise en place. L'usage de l'API est indiqué pour les demandes récurrentes faites par exemple par des plateformes ou des systèmes d'information existants. Les DOI obtenus *via* notre service ont un préfixe commun rattaché à l'Inra.

En amont, nous vous accompagnons sur trois axes :

- 1. le respect de l'éthique, des règles de propriété intellectuelle et du cadre juridique en vigueur ;
- 2. la documentation des objets numériques concernés afin de les rendre plus visibles, et le cas échéant, reproductibles et réutilisables (page web publique…) ;
- 3. le choix d'une licence pertinente pour la protection et la réutilisation des données.

## **Pour bénéficier de ce service**

- Accès direct : *[intranet.inra.fr/openscience](http://intranet.inra.fr/openscience) > Boite à outils*
	- Obtenir un DOI
	- Modifier un DOI
	- Inactiver un DOI
- Contactez votre documentaliste de proximité, votre meilleur guide pour vous approprier ce service.

Délégation à l'information scientifique et technique (Dist)

Le catalogue IST

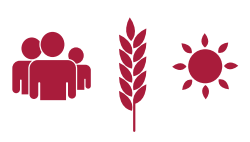

<span id="page-17-0"></span>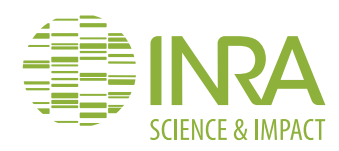

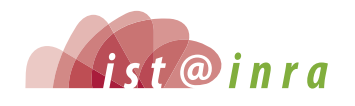

**En savoir plus**

**• Contactez**  *[ist-appuiaprojets@versailles.](mailto:ist-appuiaprojets@versailles.inra.fr) [inra.fr](mailto:ist-appuiaprojets@versailles.inra.fr)*

**L'appui à projets scientifiques**

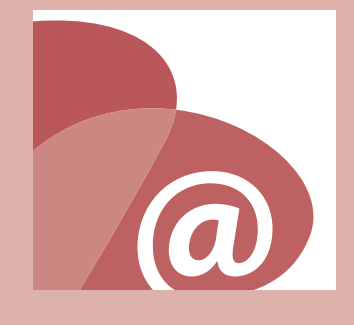

Analyser, veiller et évaluer

# L'appui à projets scientifiques

*En dialoguant avec le chef de projet et en comprenant son besoin spécifique, les professionnels de l'IST mobilisent de multiples ressources pour construire ou élaborer des solutions et répondre aux besoins induits par la gestion ou le déploiement de projets scientifiques. Ces projets peuvent être financés par des bailleurs publics ou privés, à l'échelle régionale, nationale, ou de l'Europe : Programme de recherche pour et sur le développement régional (PSDR), Compte d'affectation spéciale pour le développement agricole et rural (Casdar), Agence nationale de la recherche (ANR), Fonds européens de développement régional (Feder)…*

### **Votre besoin**

- Collecter les informations pertinentes pour votre projet.
- Identifier des réseaux de collaborations, des experts ou des spécialistes, dans une thématique donnée.
- Identifier de nouveaux champs de recherche, des thématiques en émergence, des signaux faibles/signaux forts.
- Surveiller des acteurs et des actions sur un territoire ciblé, des équipes concurrentes, un champ thématique en constante évolution.
- Valoriser ou mobiliser des informations hétérogènes, abondantes ou peu structurées.
- Choisir des supports de diffusion des résultats.

### **Notre service**

Nous vous accompagnons dans la composante informationnelle de votre projet, et vous proposons nos compétences dans les domaines suivants :

- ingénierie de l'information ;
- analyse et traitement de l'information ;
- veille stratégique ou veille spécialisée ;
- conseils pour la gestion et la valorisation des données ;
- appui à la publication et la valorisation des résultats du projet.

## **Pour bénéficier de ce service**

- Adressez-vous à *[ist-appuiaprojets@versailles.inra.fr](mailto:ist-appuiaprojets@versailles.inra.fr)*
- Pensez à inclure les compétences et les services IST dès le montage de votre projet.
- Contactez votre documentaliste de proximité, votre meilleur guide pour vous approprier ce service.

Délégation à l'information scientifique et technique (Dist)

Le catalogue IST

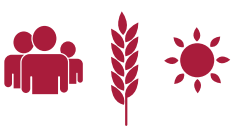

<span id="page-18-0"></span>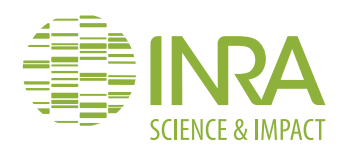

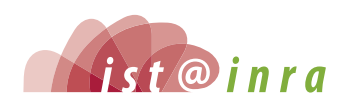

### **En savoir plus**

**•** *[intranet.inra.fr/ist](https://intranet.inra.fr/ist/Analyser-Veiller-Evaluer/Les-etudes-bibliometriques) [Analyser et veiller](https://intranet.inra.fr/ist/Analyser-Veiller-Evaluer/Les-etudes-bibliometriques)  [> Les études bibliométriques](https://intranet.inra.fr/ist/Analyser-Veiller-Evaluer/Les-etudes-bibliometriques)*

#### **Quelques chiffres**

**• 33 682 publications Inra référencées dans le WoS TM pour la période 2005-2013**

**Voir aussi**

**• La fiche** *Noria*

### **Les analyses bibliométriques**

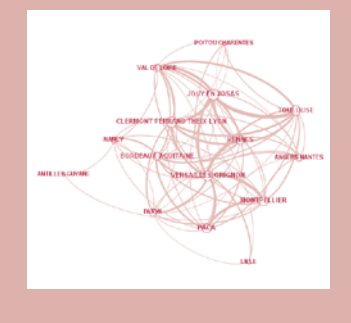

Analyser, veiller et évaluer

# Les analyses bibliométriques

*Les études bibliométriques sont utiles pour caractériser la production académique des structures de recherche. Elles peuvent contribuer à éclairer leur stratégie scientifique.*

### **VOTRE BESOIN**

- Analyser des publications scientifiques d'une entité (Unité, Département, Centre…).
- Identifier de nouveaux collaborateurs.
- Positionner une entité dans son environnement scientifique.

### **Notre service**

Nous produisons les indicateurs bibliométriques nécessaires au pilotage de l'Institut. Nous accompagnons les responsables scientifiques dans la construction de leurs projets.

Nous réalisons des études bibliométriques à la demande, sous réserve d'arbitrage de la Délégation à l'IST.

## **Pour bénéficier de ce service**

- Adressez-vous à *[ist-bibliometrie@versailles.inra.fr](mailto:ist-bibliometrie@versailles.inra.fr)*
- Consultez les fiches méthodologiques sur l'intranet IST.
- Contactez votre documentaliste de proximité, votre meilleur guide pour vous approprier ce service.

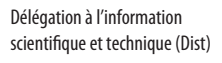

Le catalogue IST

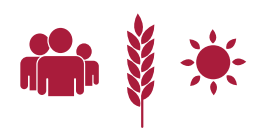

<span id="page-19-0"></span>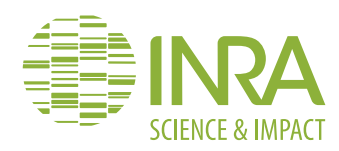

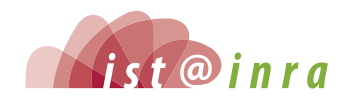

## **[intranet.noria.inra.fr](http://intranet.noria.inra.fr)**

### **En savoir plus**

- **•** *[intranet.noria.inra.fr](http://intranet.noria.inra.fr)* **(authentification par login/ mot de passe Ldap)**
- **Contactez**  *[noria@listes.inra.fr](mailto:noria@listes.inra.fr )*

### **Quelques chiffres**

- **en science, plus de 8 470 titres de revues analysées dans 176 disciplines scientifiques**
- **en sciences sociales, plus de 3 040 titres de revues analysées dans 56 disciplines scientifiques**

*Noria***, notoriété des revues et indicateurs d'articles**

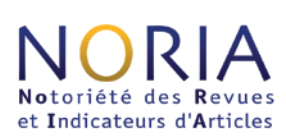

Analyser, veiller et évaluer

# *Noria*, notoriété des revues et indicateurs d'articles

**Noria***est un outil d'aide à l'évaluation bibliométrique des productions scientifiques. Il permet de réaliser des études bibliométriques et peut aider à élaborer des stratégies de publication.* **Noria** *interprète les valeurs de facteurs d'impact des revues du*  **Journal Citation Reports (JCR©)** *en déterminant la notoriété des revues de publication. Il analyse les citations reçues par les articles dans le* **Web of Science (WoSSM)** *en utilisant les tables de citations de l'***Essential Science Indicators (ESISM).**

### **Votre besoin**

- Connaitre la notoriété des revues scientifiques.
- Comparer les revues entre elles.
- Choisir la bonne revue pour publier.
- Évaluer la qualité d'un corpus d'articles :
	- en déterminant les notoriétés des revues de publication ;
	- en interprétant les citations reçues par ces articles.
- Restituer sous forme de tableaux et de graphiques les résultats de ces analyses.

## **Notre service**

Nous vous accompagnons dans vos études bibliométriques en mettant l'accent sur l'usage raisonné des indicateurs et les bonnes pratiques en bibliométrie.

Nous vous proposons la formation courte « *Noria* : Notoriété des revues et indicateurs d'articles » *(Infodoc express).*

## **Comment l'utiliser ?**

- Accès direct : *[intranet.noria.inra.fr](http://intranet.noria.inra.fr)* (authentification par login/mot de passe Ldap)
- Contactez votre documentaliste de proximité, votre meilleur guide pour vous approprier ce service.

Délégation à l'information scientifique et technique (Dist)

Le catalogue IST

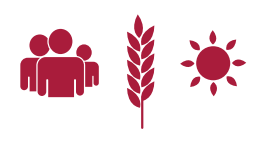

<span id="page-20-0"></span>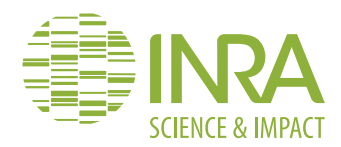

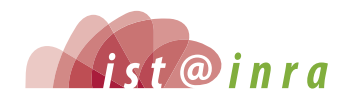

**En savoir plus**

**•** *[intranet.inra.fr/ist](https://intranet.inra.fr/ist/Analyser-Veiller-Evaluer/La-gestion-des-connaissances) [Analyser et veiller](https://intranet.inra.fr/ist/Analyser-Veiller-Evaluer/La-gestion-des-connaissances) [> La gestion des connaissances](https://intranet.inra.fr/ist/Analyser-Veiller-Evaluer/La-gestion-des-connaissances)*

**conseil et appui à projets**

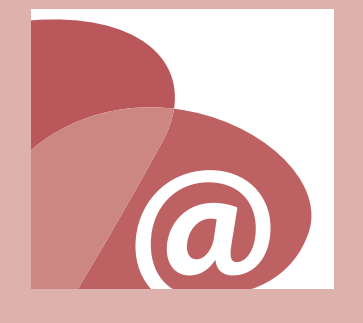

Analyser, veiller et évaluer

# Fouille de textes conseil et appui à projets

*La fouille de textes, aussi appelée* **Text mining***, permet de mettre en évidence de façon automatisée des connaissances ou des faits au sein d'un ensemble de documents. Elle est appliquée à la recherche d'information, à l'extraction, à l'analyse et à l'organisation de contenu.*

## **Votre besoin**

- Appréhender le contenu d'un gros volume de documents.
- Extraire de l'information à partir de textes.
- Construire une indexation spécialisée pour un corpus de documents.

## **Notre service**

Nous accompagnons les porteurs de projets dans l'évaluation de leur besoin et de la solution à mettre en oeuvre.

Nous proposons les services suivants autour de *Luxid*, un puissant outil de *text mining* éprouvé par de nombreuses entreprises :

- accompagnement à la constitution et à la mise en forme des corpus de toute nature ;
- accompagnement à la constitution des ressources d'annotation (dictionnaires, règles d'extraction, modèles de catégorisation) ;
- mise à disposition d'une interface dédiée au projet pour construire les analyses à partir des annotations.

Nous assurons la diffusion des vocabulaires dans le respect des standards de représentation et de documentation en usage.

## **Pour bénéficier de ce service**

- Adressez-vous à *[geco@versailles.inra.fr](mailto:geco@versailles.inra.fr)*
- Contactez votre documentaliste de proximité, votre meilleur guide pour vous approprier ce service.

Délégation à l'information scientifique et technique (Dist)

Le catalogue IST

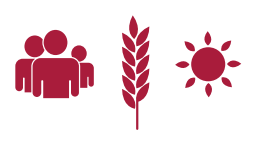

<span id="page-21-0"></span>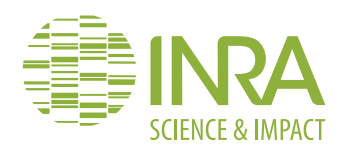

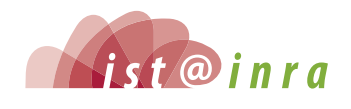

**En savoir plus •** *[intranet.inra.fr/ist](https://intranet.inra.fr/ist/Analyser-Veiller-Evaluer/La-veille-strategique) [Analyser et veiller](https://intranet.inra.fr/ist/Analyser-Veiller-Evaluer/La-veille-strategique) [> La veille stratégique](https://intranet.inra.fr/ist/Analyser-Veiller-Evaluer/La-veille-strategique)*

### **Veille stratégique conseil et appui à projets**

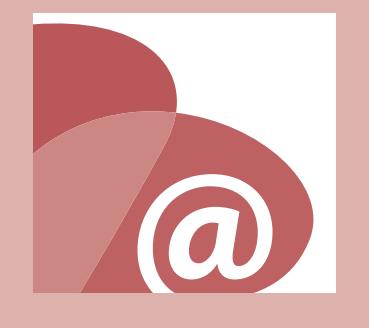

Analyser, veiller et évaluer

# Veille stratégique conseil et appui à projets

*Dans un contexte international très concurrentiel, la communauté scientifique doit en permanence faire de la veille stratégique : identifier et évaluer des partenaires, surveiller l'émergence et le développement de thématiques porteuses, anticiper les évolutions socio-économiques, suivre le contexte réglementaire, orienter les réponses de l'Inra à la demande sociétale… Une multitude de flux et de canaux d'informations brutes sont disponibles, mais cela ne suffit pas pour assurer une veille stratégique efficace. Il faut en effet être capable de structurer et de trier cette masse d'informations hétérogènes, puis de l'analyser selon des objectifs précis.*

### **Votre besoin**

- Être informé des produits de veille existant à l'Inra.
- Contacter d'autres responsables de projets de veille.
- Évaluer l'opportunité et la faisabilité d'un projet de veille stratégique.
- Être accompagné dans le montage et le déploiement d'un projet de veille.
- Connaitre globalement les étapes d'un processus de veille.
- Disposer des outils nécessaires pour collecter, classer, diffuser l'information de veille.

### **Notre service**

Nous mettons à votre disposition librement des ressources sur l'intranet IST : informations théoriques sur la veille, modèles de documents de cadrage facilitant le montage de vos projets, répertoire des veilles à l'Inra.

Nous vous proposons une expertise pour vous aider à analyser votre besoin de veille, à rechercher vos sources (sourcing) et les mettre en surveillance ou à évaluer un dispositif de veille existant. Nous organisons et animons des formations à destination des porteurs de projets de veille (séminaire annuel d'Introduction à la veille stratégique - 1 journée à Paris au 1er trimestre) et des formations d'initiation à la veille (0,5 jour sur demande).

Nous mettons à disposition un outil, plateforme intégrée de veille, permettant la surveillance de sources variées, le tri et le classement des informations, la création de livrables. Nous vous formons à cet outil et proposons une assistance technique.

## **Pour bénéficier de ce service**

- Adressez-vous à *[contact-veille@listes.inra.fr](mailto:contact-veille@listes.inra.fr)*
- Contactez votre documentaliste de proximité, votre meilleur guide pour vous approprier ce service

Délégation à l'information scientifique et technique (Dist)

Le catalogue IST

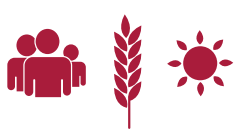

<span id="page-22-0"></span>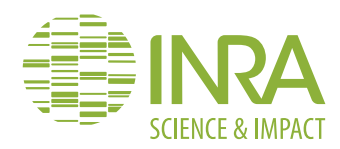

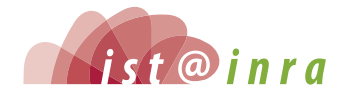

### **En savoir plus**

**•** *[intranet.inra.fr/ist](https://intranet.inra.fr/ist/Se-former-a-l-IST/infodoc-express) [Se former à l'IST](https://intranet.inra.fr/ist/Se-former-a-l-IST/infodoc-express)  [> infodoc express](https://intranet.inra.fr/ist/Se-former-a-l-IST/infodoc-express)*

#### **Quelques chiffres**

- **7 grandes thématiques**
- **25 sujets disponibles**
- **En 2014 - 39 séances en présentiel**
- **sur 6 Centres - 59 séances en ligne**

*Infodoc express*

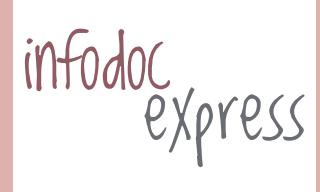

Se former à l'information scientifique et technique

# *Infodoc express* session courte de formation

**Infodoc express** *est une solution rapide, simple et moderne pour se former en IST, sans perte de temps ni déplacement. Elle consiste en des séances courtes (1 heure et demie à 2 heures) en présentiel ou en classe virtuelle. Ces formations sont reconnues et comptabilisées dans le profil de formation personnel des agents.*

## **Votre besoin**

- Découvrir des nouveautés en information scientifique et technique.
- Acquérir un premier niveau de formation.
- **Mettre à jour vos connaissances.**
- Vous informer sur l'évolution des produits et services.
- Échanger sur les pratiques et les problématiques liées à l'IST.

## **Notre service**

Nous proposons une offre de formation adaptée et évolutive pour tous.

Plus de 25 sujets sont disponibles au catalogue (Les réseaux sociaux scientifiques, quels services pour les chercheurs ? ; Twitter pour les scientifiques ; Les blogs en science ; Le Web of Science…).

Deux formules au choix :

- des séances programmées et animées, à proximité, par les documentalistes, sur certains Centres ;
- des séances animées en ligne, dans le cadre de classes virtuelles, accessibles depuis votre poste de travail.

## **Pour bénéficier de ce service**

- Consultez le programme de votre Centre sur l'intranet IST.
- Consultez le programme des séances en ligne : *[elearning.formation-permanente.inra.fr](http://elearning.formation-permanente.inra.fr/)*
- Inscrivez-vous en remplissant le questionnaire en ligne : *[enquetes.inra.fr/index.php?sid=69828](http://enquetes.inra.fr/index.php?sid=69828)*
- Contactez votre documentaliste de proximité, votre meilleur guide pour vous approprier ce service.

Délégation à l'information scientifique et technique (Dist)

Le catalogue IST

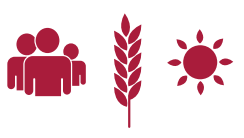

<span id="page-23-0"></span>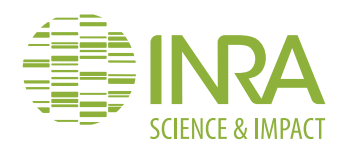

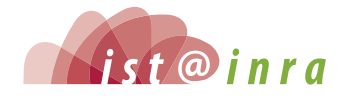

### **En savoir plus**

**•** *[intranet.inra.fr/ist](https://intranet.inra.fr/ist/Se-former-a-l-IST/MISTeR-pour-les-doctorants) [Se former à l'IST](https://intranet.inra.fr/ist/Se-former-a-l-IST/MISTeR-pour-les-doctorants)  [> MISTeR pour les doctorants](https://intranet.inra.fr/ist/Se-former-a-l-IST/MISTeR-pour-les-doctorants)*

#### **Quelques chiffres**

**• En 2014 : - 254 doctorants formés**

**- 36 séances réalisées**

*MISTeR***, pour maitriser l'information scientifique et technique en recherche**

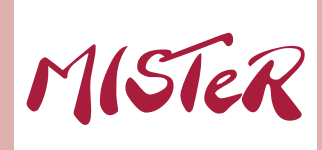

Se former à l'information scientifique et technique

# *MISTeR*, pour maitriser l'information scientifique et technique en recherche

*Dès le début de leur carrière, les scientifiques, alternativement utilisateurs et producteurs d'information doivent maitriser rapidement un ensemble de méthodes, outils et concepts en IST, en liaison directe avec leur activité. La formation* **MISTeR**  *(Maitriser l'information scientifique et technique en recherche) comprend quatre modules d'une journée. Conçue initialement pour les doctorants, elle est ouverte à l'ensemble de la communauté scientifique.*

### **Votre besoin**

- Connaitre et exploiter les sources d'information (revues, bases de données…).
- Acquérir autonomie et efficacité lors de vos recherches d'information.
- Utiliser un logiciel pour gérer votre bibliographie.
- Mettre en place une stratégie de publication.
- Connaitre et appliquer les bonnes pratiques de rédaction scientifique.

## **Notre service**

Un groupe de documentalistes, formateurs internes, anime les quatre modules qui composent cette formation.

- Module 1 : Optimiser sa recherche d'information scientifique et technique.
- Module 2 : Gérer sa bibliographie avec un outil logiciel.
- Module 3 : Communiquer les résultats de ses travaux de recherche. 1 - Définir une stratégie de publication.
- Module 4 : Communiquer les résultats de ses travaux de recherche. 2 - Construire et rédiger un article de recherche.

## **Pour bénéficier de ce service**

- Indiquez votre souhait de formation au responsable formation de votre Centre.
- Contactez votre documentaliste de proximité, votre meilleur guide pour vous approprier ce service.

Délégation à l'information scientifique et technique (Dist)

Le catalogue IST

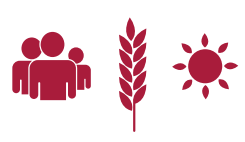

<span id="page-24-0"></span>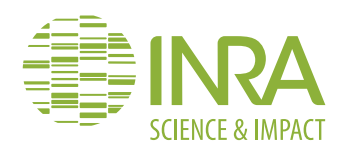

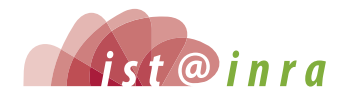

### **En savoir plus**

**•** *[intranet.inra.fr/ist](https://intranet.inra.fr/ist/Reseau-IST/La-fonction-IST-a-l-Inra) [Réseau IST](https://intranet.inra.fr/ist/Reseau-IST/La-fonction-IST-a-l-Inra)  [> La fonction IST à l'Inra](https://intranet.inra.fr/ist/Reseau-IST/La-fonction-IST-a-l-Inra)*

### **Quelques chiffres**

- **140 agents dans les filières documentation et édition**
- **16 équipes régionales Information scientifique et technique (Érist)**
- **10 pôles de compétences**

**L'IST à l'Inra**

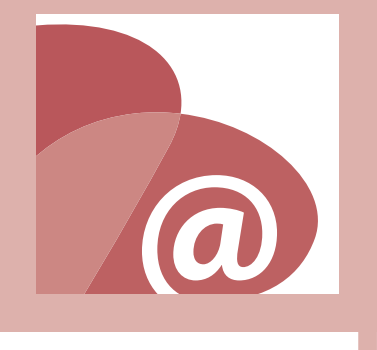

Délégation à l'information scientifique et technique (Dist)

Le catalogue IST

Mise à jour : octobre 2015

L'Information scientifique et technique (IST) à l'Inra, les personnes-ressources et les contacts

# L'IST à l'Inra

*L'ensemble des informations scientifiques et techniques produites par les chercheurs que matérialisent des contenus, des supports documentaires et des canaux de communication spécifiques, ainsi que les ressources humaines et techniques affectées à leur gestion, sont regroupés au sein de la Fonction IST.*

## **Une politique IST sous le signe de l'innovation et du partage…**

Promouvoir une science « belle, utile, partagée et responsable » telle est la devise de l'Inra. Pour mener cette politique en matière d'information scientifique et technique, l'Institut s'appuie sur des technologies permettant d'agréger l'information, de la capitaliser et de faire rayonner les connaissances scientifiques produites par la communauté.

## **… mise en œuvre par la Délégation à l'information scientifique et technique (Dist)**

Sous l'autorité du Directeur général délégué aux affaires scientifiques, la Délégation à l'Information scientifique et technique (Dist) organise, propose et met en œuvre cette politique, qui est au service de la communauté scientifique. Elle s'attache à favoriser la diffusion et la valorisation internationales des résultats de l'Inra, en facilitant et en optimisant les processus de recherche, et à éclairer la stratégie scientifique en proposant des services innovants d'analyse de l'information.

La Dist fédère un réseau de 140 professionnels de l'information. Certains sont documentalistes généralistes, tandis que d'autres affichent une spécialité en bibliométrie, gestion de connaissances, veille stratégique… Ces professionnels exercent leur métier au siège de la Dist, ou dans les Départements, dans les Unités, sur les Centres.

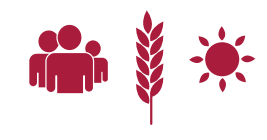

<span id="page-25-0"></span>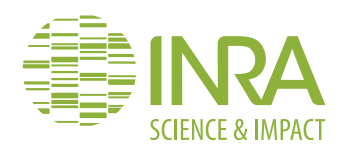

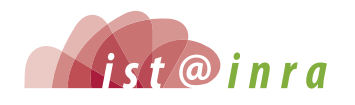

**En savoir plus**

**•** *[intranet.inra.fr/ist](https://intranet.inra.fr/ist/Reseau-IST/Les-Poles) [Réseau IST > Les pôles](https://intranet.inra.fr/ist/Reseau-IST/Les-Poles)*

**Quelques chiffres**

**• 10 pôles de compétences**

**Les pôles pour intégrer la dimension plurielle des métiers de l'IST**

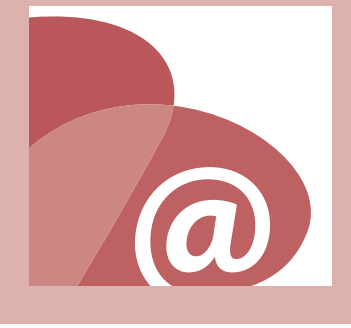

L'Information scientifique et technique (IST) à l'Inra, les personnes-ressources et les contacts

# s pôles pour intégrer la dimension plurielle des métiers de l'IST

*Afin d'adapter les services offerts à l'évolution des pratiques et des usages des acteurs de la recherche, la Dist a mis en place des pôles de compétences. Cette organisation permet aux spécialistes de l'IST d'améliorer en continu leur offre de services et de rester au plus près des besoins des chercheurs.*

### **Les animateurs des pôles de compétences**

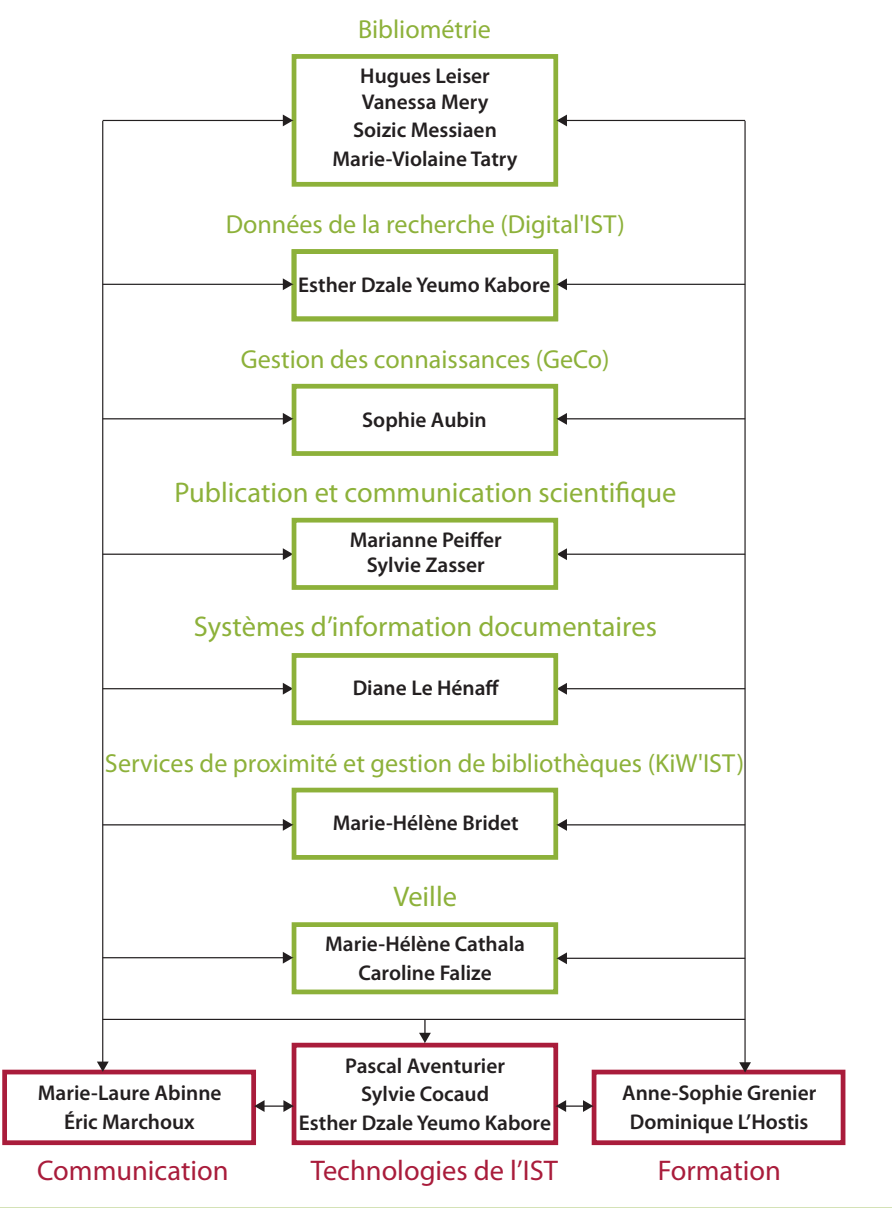

Délégation à l'information scientifique et technique (Dist)

Le catalogue IST

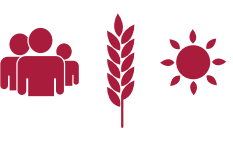

<span id="page-26-0"></span>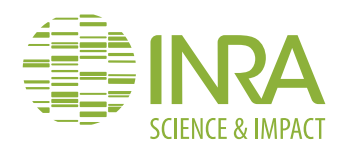

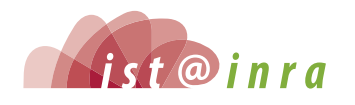

# L'Information scientifique et technique (IST) à l'Inra, les personnes-ressources et les contacts

# s professionnels IST des Départements

# **[intranet.inra.fr/ist](https://intranet.inra.fr/ist/Reseau-IST/La-fonction-IST-a-l-Inra)**

### **En savoir plus**

**•** *[intranet.inra.fr/ist](https://intranet.inra.fr/ist/Reseau-IST/La-fonction-IST-a-l-Inra) [Réseau IST](https://intranet.inra.fr/ist/Reseau-IST/La-fonction-IST-a-l-Inra)  [> La fonction IST à l'Inra](https://intranet.inra.fr/ist/Reseau-IST/La-fonction-IST-a-l-Inra)*

### **Quelques chiffres**

**• 7 responsables IST de départements • 58 documentalistes ou correspondants IST d'unité**

**Les professionnels IST**

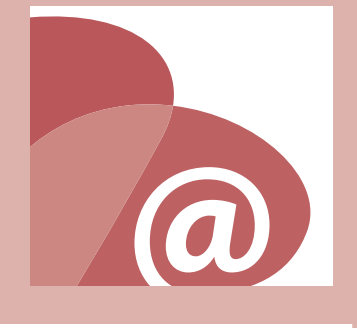

## **Le responsable IST de Département**

Le responsable IST de Département accompagne les chefs de projets et les agents des Unités de son Département. Son activité est définie en fonction du Schéma stratégique du Département, en cohérence avec la politique institutionnelle portée par la Délégation à l'IST (Dist). Il représente l'IST auprès de l'équipe de direction et des équipes projets de son Département. Il peut animer un réseau de documentalistes et de correspondants IST d'Unités et s'investir dans les pôles de compétences.

> **Caractérisation et élaboration des produits issus de l'agriculture - CEPIA Mélanie Grenu**

> > **Environnement et agronomie - EA Virginie Lelièvre**

**Physiologie animale et systèmes d'élevage - PHASE Agnès Girard**

> **Santé animale - SA Marjolaine Gautret**

**Santé des plantes et environnement - SPE Véronique Decognet**

**Sciences pour l'action et le développement - SAD Sophie Burgel, Véronique Batifol-Garandel**

**Sciences sociales, agriculture et alimentation, espace et environnement - SAE2 Caroline Falize, Lise Frappier**

## **Le documentaliste ou correspondant IST d'Unité**

Le documentaliste ou correspondant IST d'Unité offre un accompagnement de proximité en IST à la communauté scientifique en cohérence avec le projet d'unité. Il oriente ses proches collègues vers les pôles en fonction des compétences recherchées. Comme les autres professionnels, il fait partie du réseau et peut également s'investir dans les pôles de compétences.

Délégation à l'information scientifique et technique (Dist)

Le catalogue IST

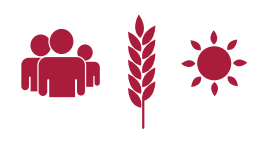

<span id="page-27-0"></span>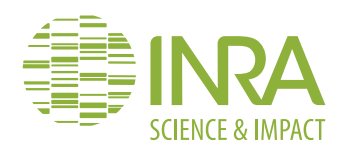

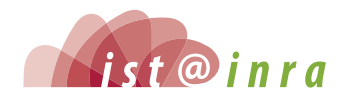

#### **En savoir plus**

**•** *[intranet.inra.fr/ist](https://intranet.inra.fr/ist/Reseau-IST/La-fonction-IST-a-l-Inra) [Réseau IST](https://intranet.inra.fr/ist/Reseau-IST/La-fonction-IST-a-l-Inra)  [> La fonction IST à l'Inra](https://intranet.inra.fr/ist/Reseau-IST/La-fonction-IST-a-l-Inra)*

#### **Quelques chiffres**

**• 16 équipes régionales en Information scientifique et technique (Érist)**

L'Information scientifique et technique (IST) à l'Inra, les personnes-ressources et les contacts

# Les *Érist*, des équipes IST en région

Le responsable de l'Équipe régionale en information scientifique et technique (Érist) propose et conduit, en coordination avec la communauté scientifique et le Président de Centre, la politique IST du Centre en cohérence avec la politique institutionnelle portée par la Délégation à l'IST (Dist) qui définit les missions, les priorités et les projets de la fonction IST à l'Inra. Le responsable de l'Érist représente la Dist en région, s'investit dans les pôles de compétences et peut animer un réseau au niveau du Centre. Les Érist assurent un accompagnement de proximité auprès de la communauté scientifique afin qu'elle bénéficie pleinement de l'ensemble des produits de l'offre de services présentée dans l'intranet IST.

# **Les responsables des Érist en région**

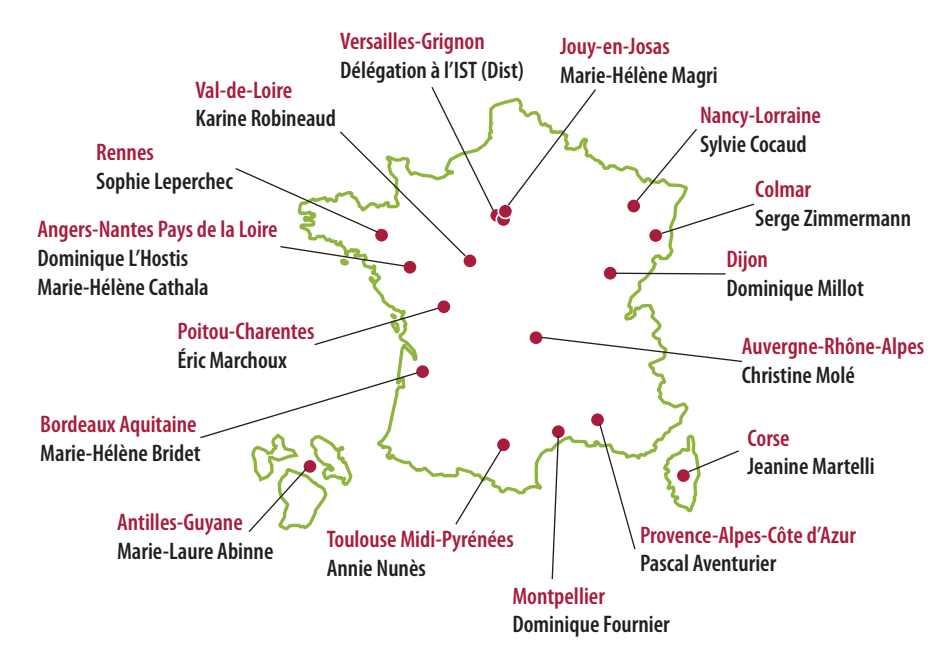

### **Les Érist, des équipes IST en région**

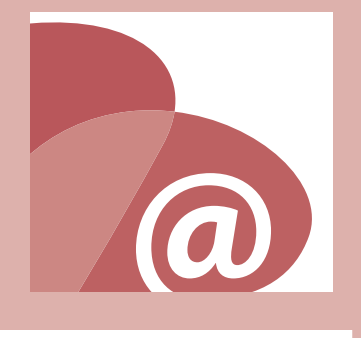

Délégation à l'information scientifique et technique (Dist)

Le catalogue IST

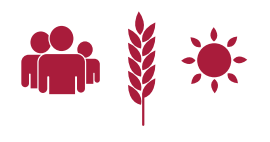

### **DÉLÉGATION À L'INFORMATION SCIENTIFIQUE ET TECHNIQUE (DIST)**

*Directrice de la publication :* **Odile Hologne** 

*Conception et réalisation :* **Marie-Laure Abinne et Éric Marchoux (Pôle Communication)** 

*Contributeurs (réseau IST) :* **Mathieu Andro, Sophie Aubin, Marie-Hélène Bridet, Sylvie Cocaud, Caroline Dandurand, Esther Dzale Yeumo Kabore, Dominique Fournier, Marjolaine Gautret, Anne-Sophie Grenier, Diane Le Hénaff, Virginie Lelièvre, Dominique L'Hostis, Isabelle Massart, Vanessa Méry, Karine Robineaud, Odile Viseux** 

*Crédits photos (Médiathèque Inra) :* **1. Feuille d'Arabidopsis thaliana, Katia Belcram ; 2. Coucher de soleil dans le Vexin, Jean Weber ; 3. Feuille de vigne, Sophie Trouvelot ; 4. Chevrette en septembre, René Canta ; 5. Trichome d'Arabidopsis thaliana, Katia Belcram ; 6. Ray-gras anglais, Jean Weber** 

# **[intranet.inra.fr/ist](http://intranet.inra.fr/ist) - [ist@listes.inra.fr](mailto:ist@listes.inra.fr)**

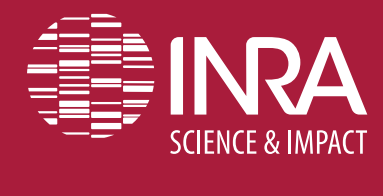

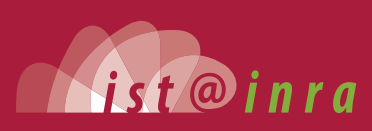

Inra Délégation à l'IST Route de Saint-Cyr RD 10 78026 Versailles Cedex **France** 

Tél. : **+33 (0) 1 30 83 34 21** Fax : **+33 (0) 1 30 83 40 40 <www.inra.fr>**